Министерство образования и науки Российской Федерации филиал федерального государственного бюджетного образовательного учреждения высшего образования «Кубанский государственный университет» в г. Армавире

**УТВЕРЖДАЮ** 

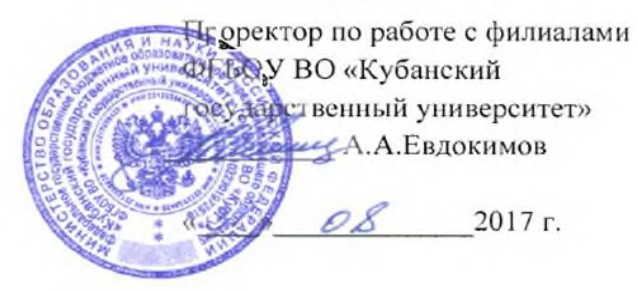

# **РАБОЧАЯ ПРОГРАММА ДИСЦИПЛИНЫ**

Б1.Б.12 Информационные технологии в управлении персоналом

Направление подготовки: 38.03.03 Управление персоналом Направленность (профиль): управление персоналом Форма обучения: заочная

Квалификация (степень) выпускника: бакалавр

Краснодар 2017

Рабочая программа дисциплины «Информационные технологии в управлении персоналом» составлена в соответствии с федеральным государственным образовательным стандартом высшего образования (ФГОС ВО) по направлению подготовки 38.03.03 Управление персоналом

Программу составила:

Алексанян Г.А., канд. пед. наук, ст. преподаватель кафедры математики и информатики

 $\sqrt{\frac{1}{2}}$ 

Рабочая программа обсуждена на заседании кафедры (выпускающей) экономики и менеджмента протокол № 1 «28» августа 2017г. Заведующий кафедрой Косенко С.Г.

Утверждена на заседании учебно-методической комиссии филиала по УГН «Экономика и управление» Протокол № 1 «28» августа 2017 г. Председатель УМК филиала по УГН «Экономика и управление»

канд. экон. наук, доц. Кабачевская Е.А.

Рецензенты:

Горовенко Л.А., зав. кафедрой общенаучных дисциплин Армавирский механико-технологический институт (филиал) ФГБОУ ВО «КубГТУ», канд. тех. наук

Дегтярева Е.А., канд. пед. наук, доцент, кафедры социально-гуманитарных дисциплин филиала ФГБОУ ВО «Кубанский государственный университет» в г. Тихорецке

Tuel

#### **1 Цели и задачи изучения дисциплины (модуля).**

#### **1.1 Цель освоения дисциплины.**

**Основной целью** дисциплины «Информационные технологии в управлении персоналом» является ознакомление обучающихся с основами современных информационных технологий и тенденциями их развития; обучение обучающихся принципам построения информационных моделей, проведению анализа полученных результатов, применению современных информационных технологий в профессиональной деятельности; формирование компетенций, необходимых для повышения эффективности профессиональной деятельности средствами информационных технологий.

#### **1.2 Задачи дисциплины.**

- ознакомление обучающихся с понятием экономической информации, составом и характеристиками аппаратного и служебного программного обеспечения;

- рассмотрение основных понятий баз данных и систем управления базами данных, их применения в экономике;

- рассмотрение основ построения и функционирования документальных информационнопоисковых систем, полнотекстовых баз данных, электронных библиотек;

- ознакомление обучающихся с составом и характеристиками офисного программного обеспечения;

- рассмотрение методов управления проектами и средств автоматизации бизнеспланирования;

- развитие умений и навыков обучающихся по использованию служебного и прикладного программного обеспечения в управлении.

#### **1.3 Место дисциплины (модуля) в структуре образовательной программы.**

Дисциплина «Информационные технологии в управлении персоналом» относится к базовой части Блока 1 «Дисциплины (модули)» учебного плана.

В методическом плане дисциплина опирается на знания, полученные при изучении следующих учебных курсов: «Математика», «Статистика» и др. Дисциплина должна обеспечить набор входящих знаний и умений, состоящий в понимании принципов построения и функционирования информационных систем, знании базовых элементов офисного программного обеспечения, понимании необходимости использования информационных технологий, обеспечивают требуемый фундамент знаний для формирования системы теоретических знаний в области информационного обеспечения государственного и муниципального управления, а также практических умений и навыков применения информационных технологий в этой сфере.

#### **1.4 Перечень планируемых результатов обучения по дисциплине (модулю), соотнесенных с планируемыми результатами освоения образовательной программы.**

Изучение данной учебной дисциплины направлено на формирование у обучающихся *общепрофессиональных/профессиональных* компетенций (*ОПК/ПК)*

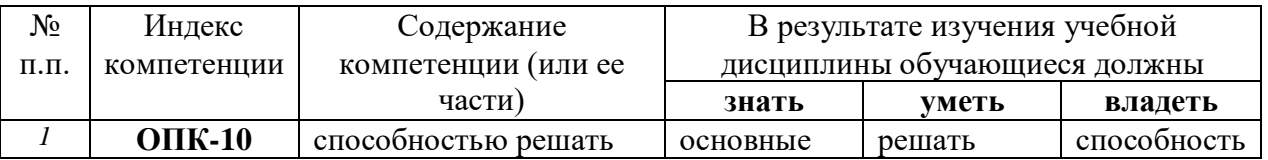

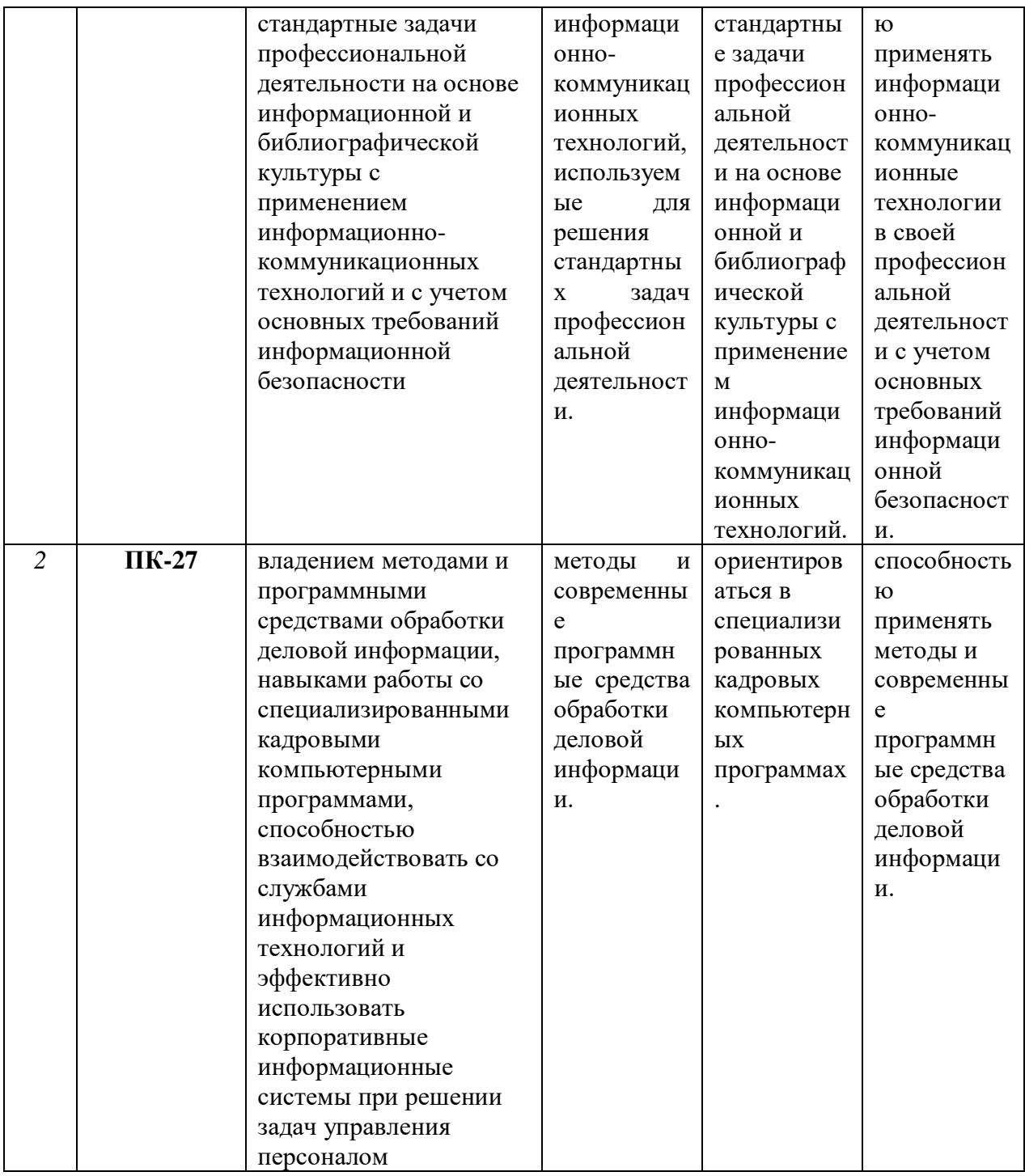

#### **2. Структура и содержание дисциплины.**

#### **2.1 Распределение трудоёмкости дисциплины по видам работ**

Общая трудоёмкость дисциплины составляет 3 зач.ед. (108 часов), их распределение по видам работ представлено в таблице

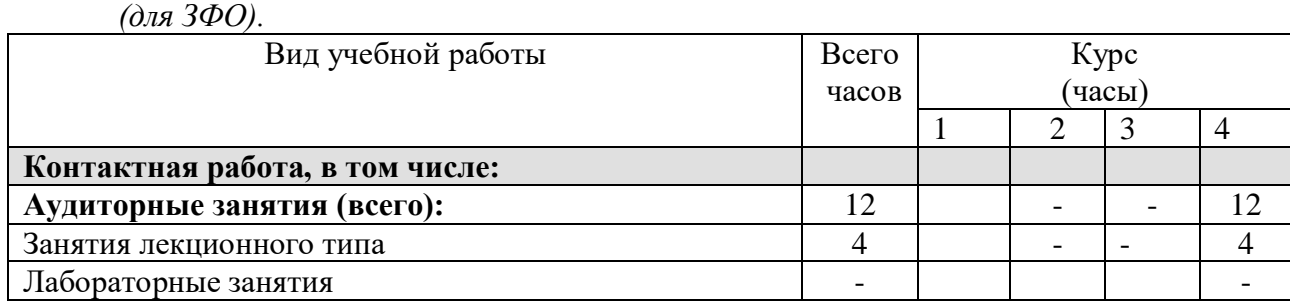

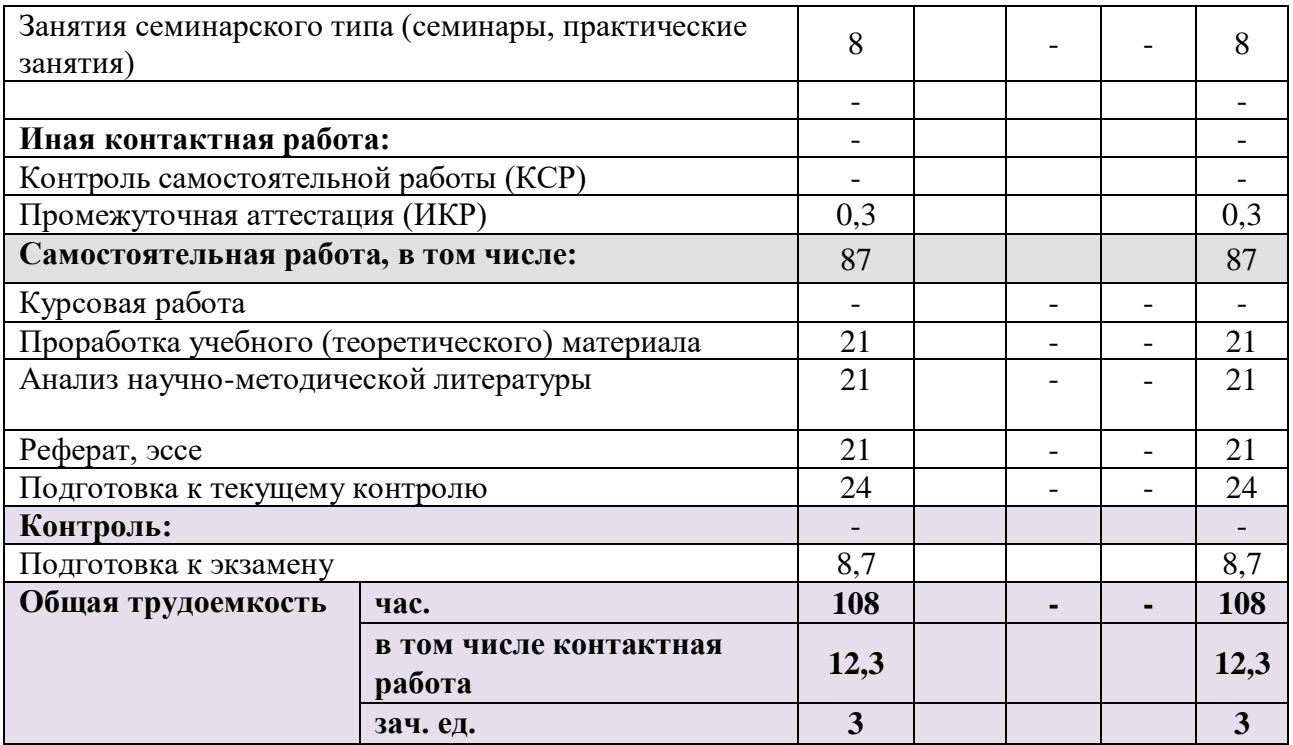

### **2.2 Структура дисциплины:**

Распределение видов учебной работы и их трудоемкости по разделам дисциплины. Разделы дисциплины, изучаемые на 4 курсе *(заочная форма)*

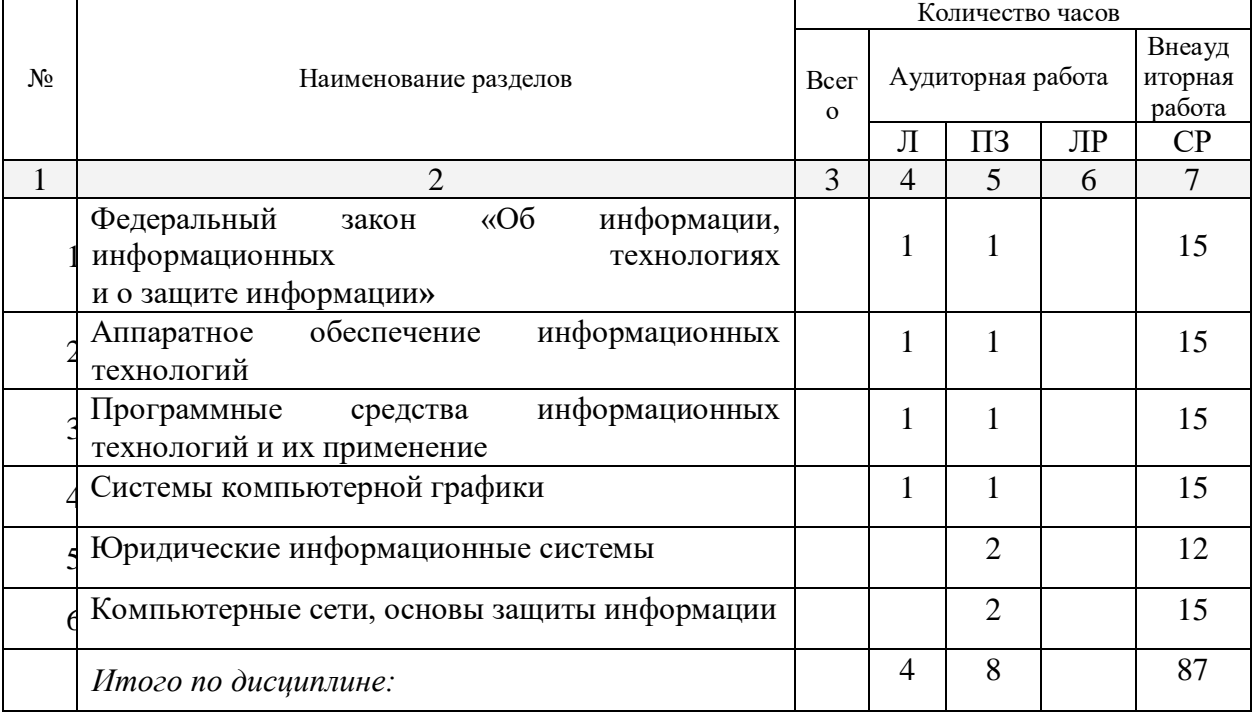

Примечание: ПЗ – практические занятия / семинары, СРС – самостоятельная работа студента

# **2.3 Содержание разделов дисциплины:**

### **2.3.1 Занятия лекционного типа.**

Занятия лекционного типа не предусмотрены.

# **2.3.2 Занятия семинарского типа**

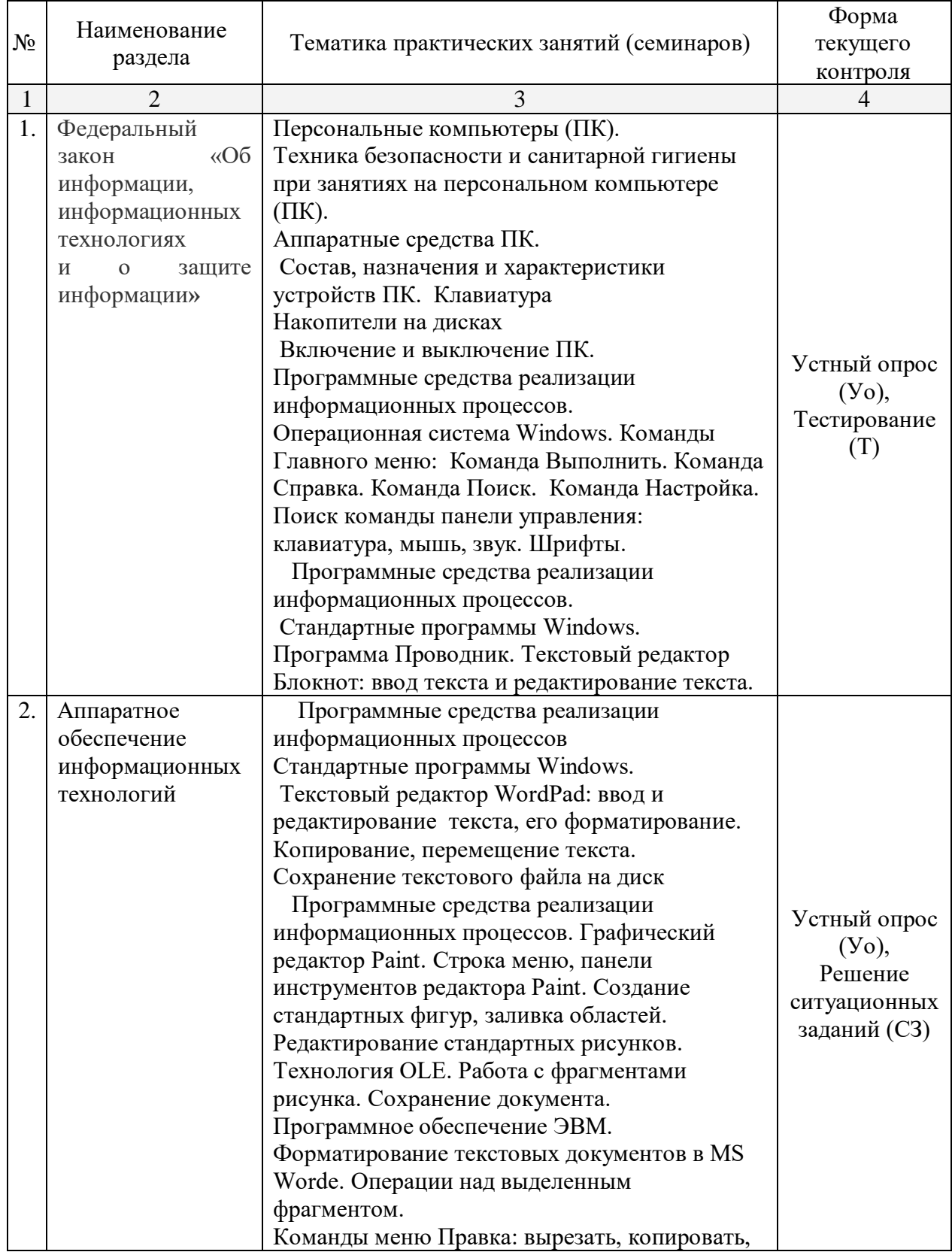

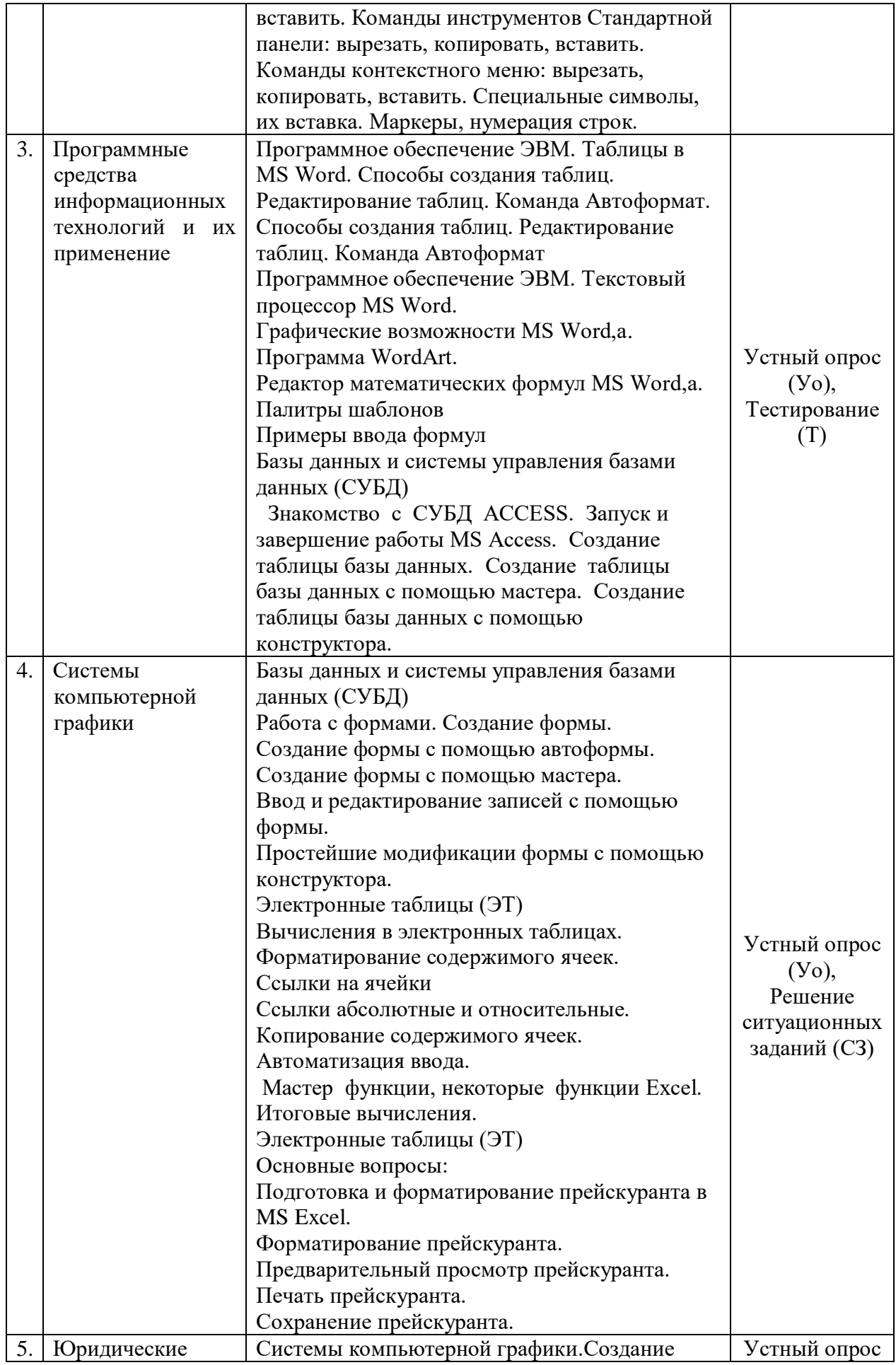

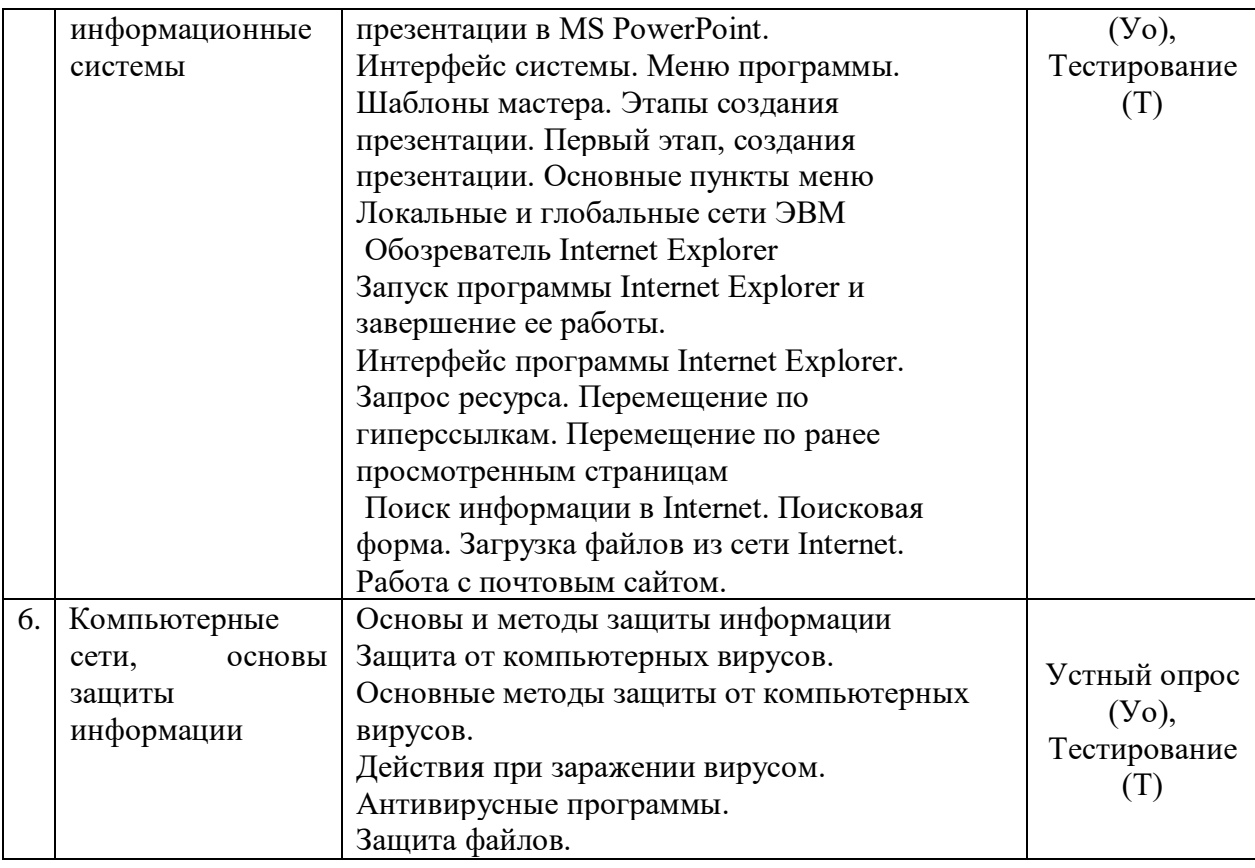

### **2.3.3 Лабораторные занятия**

Лабораторные занятия учебным планом не предусмотрены

# **2.3.4 Примерная тематика курсовых работ**

Курсовые работы – не предусмотрены.

# **2.4 Перечень учебно-методического обеспечения для самостоятельной работы обучающихся по дисциплине (модулю)**

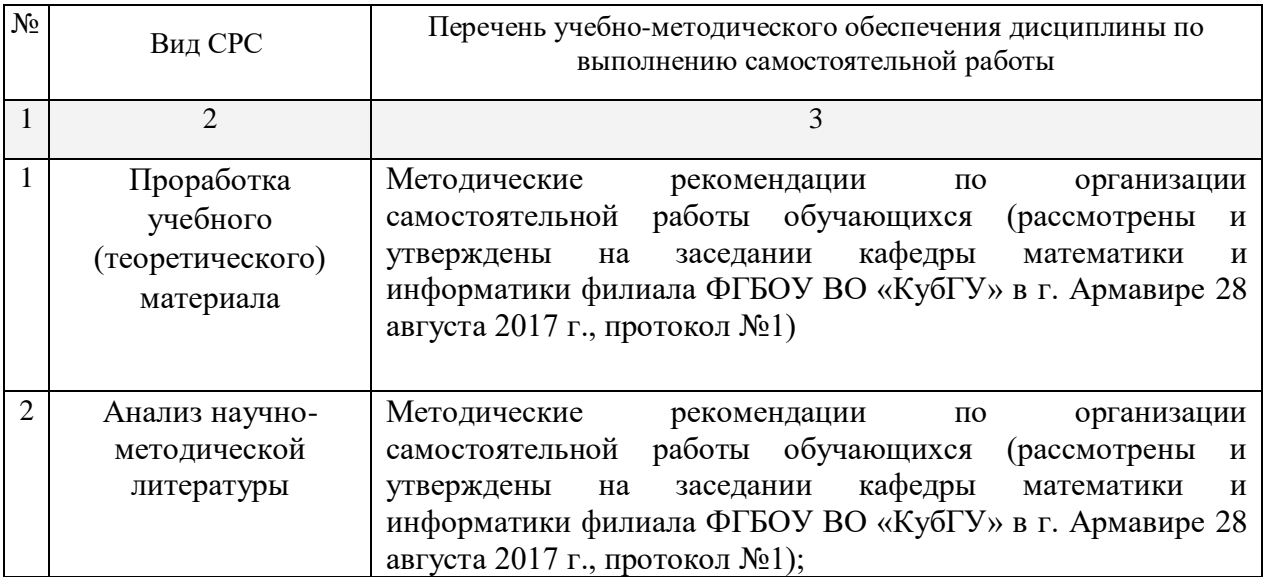

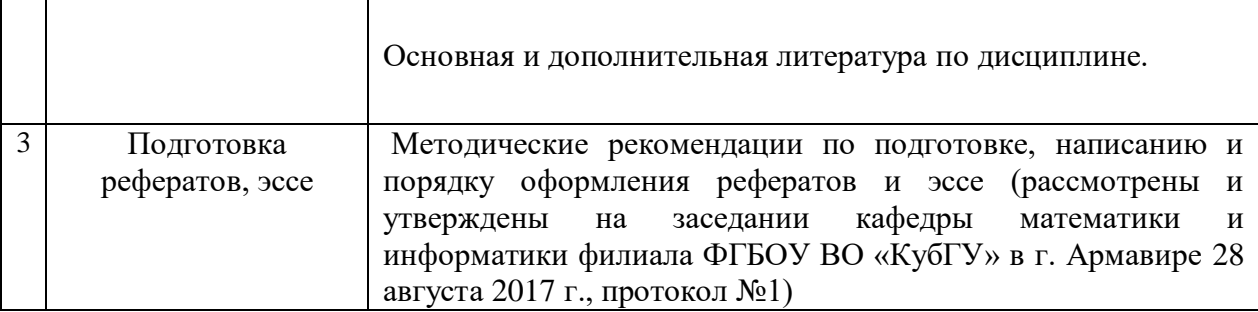

Учебно-методические материалы для самостоятельной работы обучающихся из числа инвалидов и лиц с ограниченными возможностями здоровья (ОВЗ) предоставляются в формах, адаптированных к ограничениям их здоровья и восприятия информации:

Для лиц с нарушениями зрения:

–в печатной форме увеличенным шрифтом,

– в форме электронного документа.

Для лиц с нарушениями слуха:

– в печатной форме,

– в форме электронного документа.

Для лиц с нарушениями опорно-двигательного аппарата:

– в печатной форме,

– в форме электронного документа.

Данный перечень может быть конкретизирован в зависимости от контингента обучающихся.

#### **3. Образовательные технологии.**

При реализации учебной работы по дисциплине используются традиционные образовательные технологии, ориентированные на организацию образовательного процесса, предполагающую прямую трансляцию знаний от преподавателя к обучающемуся.

Используемые образовательные технологии по-новому реализуют содержание обучения и обеспечивают реализацию компетенций данной дисциплины, подразумевая научные подходы к организации образовательного процесса, изменяют и предоставляют новые формы, методы и средства обучения.

Для лиц с ограниченными возможностями здоровья предусмотрена организация консультаций с использованием электронной почты.

**4. Оценочные средства для текущего контроля успеваемости и промежуточной аттестации**

#### **4.1 Фонд оценочных средств для проведения текущего контроля.**

#### **Примерные вопросы для устного опроса**

Тема 1. *Федеральный закон «Об информации, информационных технологиях и о защите информации»*

1. Персональные компьютеры (ПК).

2. Техника безопасности и санитарной гигиены при занятиях на персональном компьютере (ПК).

- 3. Аппаратные средства ПК.
- 4. Состав, назначения и характеристики устройств ПК. Клавиатура
- 5. Накопители на дисках
- 6. Включение и выключение ПК.
- 7. Программные средства реализации информационных процессов.
- 8. Операционная система Windows.
- 9. Программные средства реализации информационных процессов.

10. Стандартные программы Windows. Программа Проводник. Текстовый редактор Блокнот: ввод текста и редактирование текста.

#### Тема 2. *Аппаратное обеспечение информационных технологий*

- 1. Программные средства реализации информационных процессов
- 2. Стандартные программы Windows.
- 3. Текстовый редактор WordPad: ввод и редактирование текста, его форматирование.
- 4. Копирование, перемещение текста. Сохранение текстового файла на диск
- 5. Программные средства реализации информационных процессов. Графический редактор Paint. Строка меню, панели инструментов редактора Paint. Создание стандартных фигур, заливка областей.
- 6. Редактирование стандартных рисунков.
- 7. Технология OLE. Работа с фрагментами рисунка. Сохранение документа.

8. Программное обеспечение ЭВМ. Форматирование текстовых документов в MS Worde. Операции над выделенным фрагментом.

9. Команды меню Правка: вырезать, копировать, вставить. Команды инструментов Стандартной панели: вырезать, копировать, вставить. Команды контекстного меню: вырезать, копировать, вставить. Специальные символы, их вставка. Маркеры, нумерация строк.

Тема 3. *Программные средства информационных технологий и их применение*

*1.* Программное обеспечение ЭВМ. Таблицы в MS Word. Способы создания таблиц. Редактирование таблиц. Команда Автоформат. Способы создания таблиц. Редактирование таблиц. Команда Автоформат

- 2. Программное обеспечение ЭВМ. Текстовый процессор MS Word.
- 3. Графические возможности MS Word,а.
- 4. Программа WordArt.
- 5. Редактор математических формул MS Word,а.
- 6. Палитры шаблонов
- 7. Примеры ввода формул
- 8. Базы данных и системы управления базами данных (СУБД)

9. Знакомство с СУБД ACCESS. Запуск и завершение работы MS Access. Создание таблицы базы данных. Создание таблицы базы данных с помощью мастера. Создание таблицы базы данных с помощью конструктора.

#### Тема 4. *Системы компьютерной графики*

- 1. Базы данных и системы управления базами данных (СУБД)
- 2. Работа с формами. Создание формы.
- 3. Создание формы с помощью автоформы.
- 4. Создание формы с помощью мастера.
- 5. Ввод и редактирование записей с помощью формы.
- 6. Простейшие модификации формы с помощью конструктора.
- 7. Электронные таблицы (ЭТ)
- 8. Вычисления в электронных таблицах.
- 9. Форматирование содержимого ячеек.
- 10. Ссылки на ячейки
- 11. Ссылки абсолютные и относительные.
- 12. Копирование содержимого ячеек.

Тема 5. *Юридические информационные системы*

- 1. Системы компьютерной графики.Создание презентации в MS PowerPoint.
- 2. Интерфейс системы. Меню программы.

3. Шаблоны мастера. Этапы создания презентации. Первый этап, создания презентации. Основные пункты меню

- 4. Локальные и глобальные сети ЭВМ
- 5. Обозреватель Internet Explorer
- 6. Запуск программы Internet Explorer и завершение ее работы.
- 7. Интерфейс программы Internet Explorer.

8. Запрос ресурса. Перемещение по гиперссылкам. Перемещение по ранее просмотренным страницам

- 9. Поиск информации в Internet. Поисковая форма. Загрузка файлов из сети Internet.
- 10. Работа с почтовым сайтом.

#### **Примерные тестовые задания**

1. Информационное общество является концепцией

- 1. Индустриального общества
- 2. Аграрного общества
- 3. Постиндустриального общества

2. Информационное общество – это новая историческая фаза развития

постиндустриального, в которой главными общества продуктами производства является

- 1. Информация и знания
- 2. Материальные блага и услуги
- 3. Натуральные продукты

3.Общество, в котором

- − информация становится главным экономическим ресурсом;
- − имеется развитая информационная инфраструктура и индустрия;
- − основой формой собственности является интеллектуальная собственность;
- − предметом массового потребления является информация;
- − формируется единая интегрированная информационная система

называется **(впишите ответ)** 

4.Главным экономическим ресурсом информационным общества является (два или более ответа)

- 1. Информация
- 2. Знания
- 3. Энергия
- 4. Сырье

5.Основной формой собственности информационного общества является

- 1. Интеллектуальная собственность
- 2. Частная собственность
- 3. Общая собственность
- 4. Материальная собственность
- 5. Коллективная собственность
- 6. Национальная собственность

6. Предметом массового потребления в информационном обществе является (два или более ответа)

- 1. Информация
- 2. Знание
- 3. Услуги
- 4. Товары

7. Основоположниками теоретических концептуальных основ информациионного общества являются (два или более ответа)

- 1. Карл Маркс
- 2. Збигнев Бжезинский
- 3. Питер Дракер
- 4. Фредрих Энгельс
- 5. Маршалл Маклюэн
- 6. ЭлвинТоффлер
- 7. МануэльКастельс
- 8. Макс Вебер
- 9. Эмиль Дюркгейм

8.Установите соответствие между исследователями и их историографическими концепциями

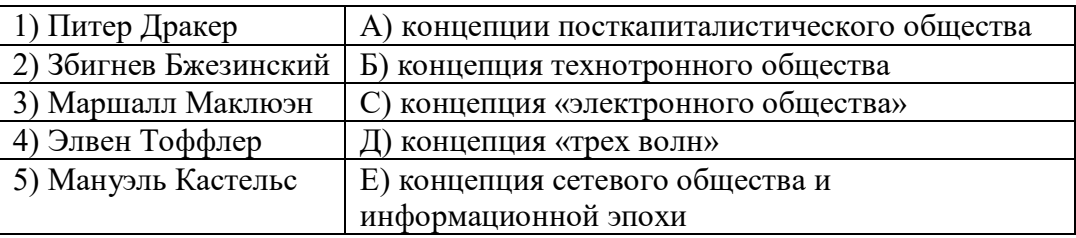

9.В своей концепции Питер Дракер соотносит общественный прогресс с тремя этапами роли в нем

- 1. информации
- 2. знаний
- 3. технологий коммуникаций
- 4. компьютерной техники

10.В концепции Питера Дракера прогресс связан с тремя этапами роли знаний в обществе. Установите хронологический порядок этих этапов.

- 1. Применение знаний для разработки орудий труда, технологий и организации производства;
- 2. Применение знаний к процессам организованной трудовой деятельности;
- 3. Знание становится основным условием производства.

#### **Примерные ситуационные задания**

*Задание 1.* Ученики сдают зачет, который предусматривает систему оценивания «зачет» и «незачет». Оценка «зачет» ставится, если из 10 вопросов ученики верно ответили больше чем на половину вопросов, т.е. на 6, в противном случае ставится оценка «незачет». Надо автоматизировать процесс выставления зачета. Копировать данные студентов, сдавших зачет на новый рабочий лист. Ход работы: 1. Заполните таблицу следующим образом.<br>1. Заполните таблицу следующим образом.

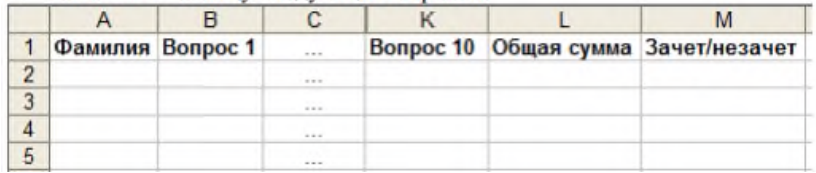

*Задание 2.* Покупатель магазина получает скидку 3%, если у него есть дисконтная карта или если общая стоимость его покупки превышает 5000 рублей. Определить, сколько заплатили покупатели за свои покупки.

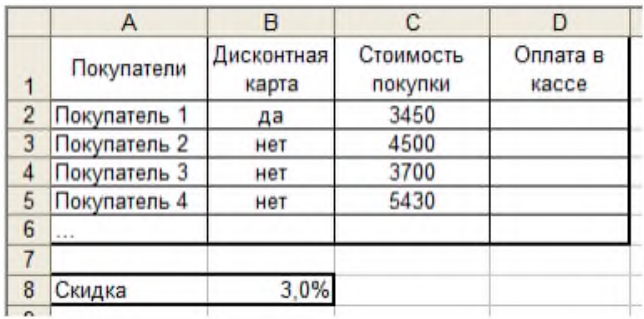

*Задание 3*. 10 спортсменов-многоборцев принимают участие в соревнованиях по 5 видам спорта. По каждому виду спорта спортсмен набирает определенное количество очков. Спортсмену присваивается звание мастера, если он набрал в сумме не менее k очков. Сколько спортсменов получило звание мастера? При помощи фильтрации перенесите данные о мастерах спорта на новый лист.

*Задание 4.* Абитуриент считается зачисленным в вуз, если сумма полученных им на экзаменах оценок не меньше проходного балла и оценка по математике выше тройки. Найти количество абитуриентов, поступивших в вуз.

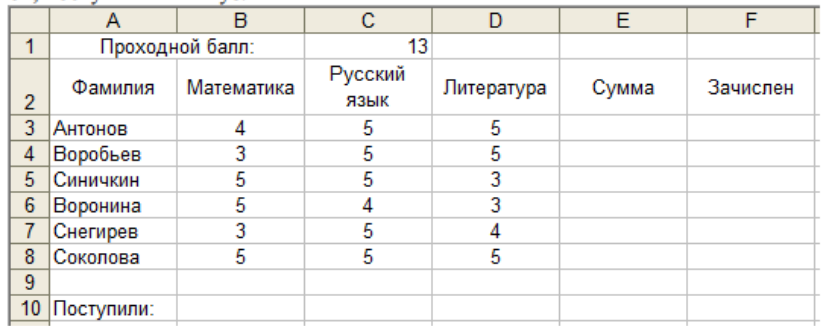

*Задание 5.* Пять абонентов звонят из города А в город Б. Если телефонный междугородный звонок был произведен в выходные дни (суббота, воскресенье), или в праздничные дни, или в будние дни с 20 часов вечера до 8 часов утра, то он рассчитывается по льготному тарифу со скидкой 50%, во все оставшееся время льготы нет. Посчитать, сколько каждый из пяти абонентов должен заплатить за переговоры.

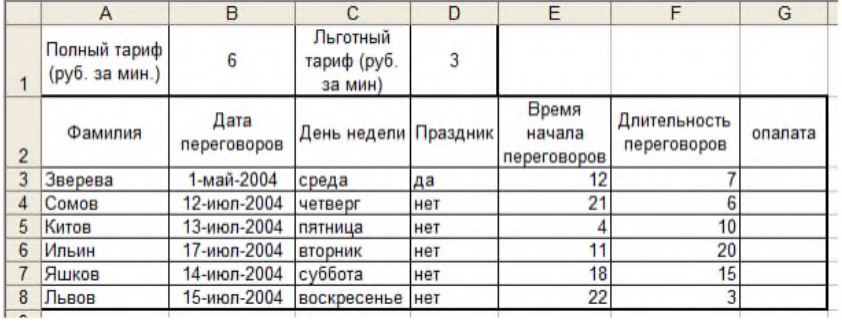

#### **Примерные темы рефератов**

1. Какова цель внедрения автоматизированных информационных систем и информационных технологий в организациях различного типа?

2. Дайте определения автоматизированной информационной системы и технологии и определите основные задачи управления, решаемые на их основе.

3. Классифицируйте автоматизированные информационные системы и информационные технологии в организациях различного типа.

4. В чем состоят особенности информационной технологии в организациях различного типа?

5. Приведите определение корпоративной вычислительной сети. В чем заключаются основные достоинства организации корпоративной сети на предприятиях различного типа?

6. На основе каких основных процессов обработки в крупных фирмах формируется информационная среда корпоративной системы?

7. От чего зависит эффективность принятия управленческих решений в условиях функционирования ИТ?

8. Для решения каких типов задач организуется автоматизированная информационная технология?

9. Перечислите основные автоматизированные инструментальные средства, используемые на разных уровнях управления предприятием или организацией

10. Каковы место и значение ИТ в ИС?

11. Охарактеризуйте роль каждой из обеспечивающих подсистем.

12. Рассмотрите важнейшие методические принципы создания ИТ и ИС организации.

13. Охарактеризуйте СППР как объект проектирования ИС управления организацией.

14. Раскройте взаимосвязь в создании ИС и инжиниринга процесса управления.

15. Обоснуйте роль ИТ в реинжиниринге и контроллинге бизнес-процессов.

#### **Примерные темы эссе**

1. Назовите режимы организации информационных технологий, охарактеризуйте их сущность и различия.

2. Каковы направления развития новых информационных технологий?

3. Охарактеризуйте системы поддержки принятия решений (СППР). Каковы их структура и состав элементов?

4. Назовите типичные процедуры машинной технологии формирования решения с помощью СППР.

5. Что понимается под организационно-экономической сущностью стратегического менеджмента?

6. Назовите основные разделы бизнес-плана и дайте характеристику их информационной взаимосвязи.

7. Назовите основные блоки функциональных задач УП?

8. Какой вид входной информации используется на первом этапе преобразования информации УП?

9. Покажите взаимосвязь задач, функций и интерфейса в процессе автоматизации логистики.

10. Назовите и кратко охарактеризуйте основные элементы управляющей подсистемы финансового менеджмента.

#### **4.2 Фонд оценочных средств для проведения промежуточной аттестации**

#### **Примерный перечень вопросов для подготовки к экзамену**

1. Понятие информации, информатики, информатизации, информационных ресурсов.

- 2. Основные понятия, используемые в Федеральном законе РФ (об информации …)
- 3. Информационные системы (Федеральном законе РФ (об информации …)).
- 4. Государственные информационные системы (Федеральном законе РФ (об информации …)).
- 5. Защита информации (Федеральном законе РФ (об информации …))
- 6. Понятие информационных технологий (Закон Российской Федерации).
- 7. Эволюция информационных технологий.
- 8. Этапы информационных технологий.
- 9. Автоматизированные рабочие места специалиста.
- 10. Роль информационных технологий в развитии общества.
- 11. Классификация информационных технологий.
- 12. Аппаратное обеспечение информационных технологий..
- 13. Поколения ЭВМ, их характерные черты.
- 14. Структурная схема ЭВМ (1-й принцип фон Неймана).
- 15. Центральный процессор, АЛУ, УУ, регистры, память.
- 16. Персональные ЭВМ и их поколения.
- 17. Микропроцессор, его назначение, характеристики.
- 18. Внешние запоминающие устройства.
- 19. Программное обеспечение информационных технологий.
- 20. Классификация системного программного обеспечения.
- 21. Операционная система Windows, назначение, ее особенности.
- 22. Понятие алгоритма, свойства алгоритмов, способы описания алгоритмов.
- 23. Базовые структуры описания алгоритмов (примеры схем).
- 24. Простейшие программы на языке Pascal.
- 25. Базы данных, объекты, СУБД.
- 26. Тестовый процессор MS Word: форматирование текста, примеры
- 27. Тестовый процессор MS Word: создание, редактирование таблиц, примеры.
- 28. Тестовый процессор MS Word: графические возможности, примеры.
- 29. Электронные таблицы Excel: окно, ячейка, лист, рабочая книга.
- 30. Ввод и редактирование данных и формул в MS Excel, примеры.
- 31. Вычисления в MS Excel, примеры.
- 32. Построение диаграмм, графиков в MS Excel, примеры.
- 33. Относительные и абсолютные адреса в MS Excel, примеры.
- 34. Компьютерная графика, ее виды.
- 35. Программа PowerPoint, создание слайдов, пример.
- 36. Локальные сети ЭВМ: принципы построения сетей.
- 37. Глобальная сеть Internet, основные понятия.
- 38. Протоколы в сети Internet.
- 39. Методы защиты информации (антивирусные программы).
- 40. Методы защиты информации данных (сжатие данных).
- 41. Информационные системы виды и возможности.
- 42. Особенности автоматизированных информационных систем.
- 43. Интегрированные пакеты программ. Офисные пакеты и управленческие пакеты. Информационные системы для руководителей.
- 44. Понятие систем с искусственным интеллектом.
- 45. Основные отличия систем с искусственным интеллектом от других компьютерных систем.
- 46. Понятие экспертных систем.
- 47. Основные характерные черты экспертных систем. Виды экспертных систем.
- 48. Основные преимущества и недостатки экспертных систем. Отличия экспертных систем от других компьютерных систем.
- 49. Типичные категории применения экспертных систем.
- 50. Области применения экспертных систем.
- 51. Понятие нейронных сетей и нейросетевых компьютерных технологий. Характерные черты.
- 52. Задачи, решаемые нейросетевыми технологиями.
- 53. Понятие географических информационных систем (ГИС).
- 54. Основные составляющие ГИС. Технология работы ГИС.
- 55. Задачи (процедуры), решаемые ГИС с данными. Области применения ГИС.
- 56. Виды контрактов с провайдером.
- 57. Особенности работы со службами Интернета.
- 58. Информационная безопасность. Понятие и основные составляющие. Требования, предъявляемые к информационной безопасности.
- 59. Модели информационной безопасности: модель Белла-Ла Падулы и модель Биба.
- 60. Модели информационной безопасности: модель Кларка-Вилсона.

#### **Критерии оценки экзамена:**

Положительные оценки выставляются, если компетенции ОПК-10, ПК-27 освоены, обучающийся владеет материалом, отвечает на основные и дополнительные вопросы.

Оценка **«отлично»** выставляется студенту, если студентом дан полный, развернутый ответ на поставленный вопрос, показана совокупность осознанных знаний по теме, доказательно раскрыты основные положения вопросов; в ответе прослеживается четкая структура, логическая последовательность, отражающая сущность раскрываемых понятий, теорий, явлений.

Оценка **«хорошо»** выставляется студенту, если студентом дан полный, развернутый ответ на поставленный вопрос, показано умение выделить существенные и несущественные признаки, причинно-следственные связи. Ответ четко структурирован, логичен, изложен литературным языком с использованием современной юридической терминологии. Могут быть допущены 2–3 неточности или незначительные ошибки, исправленные обучающимся с помощью преподавателя.

Оценка **«удовлетворительно»** выставляется при недостаточно полном и недостаточно развернутом ответе. Логика и последовательность изложения имеют нарушения. Допущены ошибки в раскрытии понятий, употреблении терминов. Обучающийся не способен самостоятельно выделить существенные и несущественные признаки и причинно-следственные связи. В ответе отсутствуют выводы. Умение раскрыть значение обобщенных знаний не показано.

Оценка **«не удовлетворительно»** выставляется, если компетенции ОПК-10, ПК-27 не освоены, при несоответствии ответа заданному вопросу, использовании при ответе ненадлежащих нормативных и иных источников, когда ответ представляет собой разрозненные знания с существенными ошибками по вопросу. Присутствуют фрагментарность, нелогичность изложения. Обучающийся не осознает связь обсуждаемого вопроса по билету с другими объектами дисциплины. Отсутствуют выводы, конкретизация и доказательность изложения. Дополнительные и уточняющие вопросы преподавателя не приводят к коррекции ответа обучающегося.

Оценочные средства для инвалидов и лиц с ограниченными возможностями здоровья выбираются с учетом их индивидуальных психофизических особенностей.

– при необходимости инвалидам и лицам с ограниченными возможностями здоровья предоставляется дополнительное время для подготовки ответа на экзамене;

– при проведении процедуры оценивания результатов обучения инвалидов и лиц с ограниченными возможностями здоровья предусматривается использование технических средств, необходимых им в связи с их индивидуальными особенностями;

– при необходимости для обучающихся с ограниченными возможностями здоровья и инвалидов процедура оценивания результатов обучения по дисциплине может проводиться в несколько этапов.

Процедура оценивания результатов обучения инвалидов и лиц с ограниченными возможностями здоровья по дисциплине предусматривает предоставление информации в формах, адаптированных к ограничениям их здоровья и восприятия информации:

Для лиц с нарушениями зрения:

– в печатной форме увеличенным шрифтом,

– в форме электронного документа.

Для лиц с нарушениями слуха:

– в печатной форме,

– в форме электронного документа.

Для лиц с нарушениями опорно-двигательного аппарата:

– в печатной форме,

– в форме электронного документа.

Данный перечень может быть конкретизирован в зависимости от контингента обучающихся.

#### Образец билета

#### **филиал федерального государственного бюджетного образовательного учреждения высшего образования «Кубанский государственный университет» в г. Армавире**

38.03.03 Управление персоналом Направленность (профиль) – Управление персоналом

Кафедра экономики и менеджмента

#### **Информационные технологии в управлении персоналом**

### **ЭКЗАМЕНАЦИОННЫЙ БИЛЕТ №1**

1. Эволюция информационных технологий.

2 Компьютерная графика, ее виды.

**Заведующий кафедрой \_\_\_\_\_\_\_\_\_\_\_\_\_\_\_\_\_\_\_\_\_\_\_\_\_\_\_ С.Г. Косенко**

#### **5. Перечень основной и дополнительной учебной литературы, необходимой для освоения дисциплины (модуля).**

#### **5.1 Основная литература:**

1. Информационные технологии в экономике и управлении [Электронный ресурс]: учебник для академического бакалавриата / под ред. В.В. Трофимова. – 2-е изд., перераб. и доп. – М.: Юрайт, 2017. – 482 с. – URL: [https://biblio-online.ru/viewer/C89EF76F-](https://biblio-online.ru/viewer/C89EF76F-C000-4C33-B608-776F83BCBF18#page/1)[C000-4C33-B608-776F83BCBF18#page/1](https://biblio-online.ru/viewer/C89EF76F-C000-4C33-B608-776F83BCBF18#page/1)

2. Романова, Ю.Д. Информационные технологии в управлении персоналом [Электронный ресурс]: учебник и практикум для прикладного бакалавриата / Ю.Д. Романова, Т.А. Винтова, П.Е. Коваль. – 2-е изд., перераб. и доп. – М.: Юрайт, 2017. – 316 с. – URL: <https://biblio-online.ru/viewer/3056D08D-B82E-4D98-A492-902E2CB1AE7A#page/1>

3. Информационные технологии в управлении персоналом [Текст]: уч. и практикум для прикладного бакалавриата / Ю.Д.Романова , Т.А. Винтова; Рос. эконом. ун-т им. Г.В. Плеханова .- М.: Юрайт, 2016.- 291с.

Для освоения дисциплины инвалидами и лицами с ограниченными возможностями здоровья имеются издания в электронном виде в электронно-библиотечных системах «Лань» и «Юрайт» и др.

#### **5.2 Дополнительная литература:**

1. Информационные технологии. В 2 т. Том 1 [Электронный ресурс]: учебник для академического бакалавриата / под ред. В.В. Трофимова. – М.: Юрайт, 2017. – 238 с. – URL: <https://biblio-online.ru/viewer/39752ABD-6BE0-42E2-A8A2-96C8CB534225#page/1>

2. Информационные технологии. В 2 т. Том 2 [Электронный ресурс]: учебник для академического бакалавриата / под ред. В.В. Трофимова. – М.: Юрайт, 2017. – 390 с. – URL: <https://biblio-online.ru/viewer/4FC4AE65-453C-4F6A-89AA-CE808FA83664#page/1>

3. Лобанова, Н.М. Эффективность информационных технологий [Электронный ресурс]: учебник и практикум для академического бакалавриата / Н.М. Лобанова, Н.Ф. Алтухова. – М.: Юрайт, 2017. – 237 с. – URL: [https://biblio-online.ru/viewer/8281B59E-D130-](https://biblio-online.ru/viewer/8281B59E-D130-4FDD-9DBA-EF3C8604A2A8#page/1) [4FDD-9DBA-EF3C8604A2A8#page/1](https://biblio-online.ru/viewer/8281B59E-D130-4FDD-9DBA-EF3C8604A2A8#page/1)

#### **6. Перечень ресурсов информационно-телекоммуникационной сети «Интернет», необходимых для освоения дисциплины.**

1. Электронная библиотека «Издательского дома «Гребенников» - URL[:www.grebennikon.ru](http://www.grebennikon.ru/)

2. «Электронная библиотека диссертаций» Российской Государственной Библиотеки (РГБ). - URL[:https://dvs.rsl.ru/](https://dvs.rsl.ru/)

3.Базы данных компании «Ист Вью». - URL[:http://dlib.eastview.com](http://dlib.eastview.com/)

4. ЭБС издательства «Лань». – URL: [https://e.lanbook.com](https://e.lanbook.com/)

5. ЭБС «Университетская библиотека ONLINE». – URL: [www.biblioclub.ru](http://www.biblioclub.ru/)

6. ЭБС «Юрайт». – URL: <http://www.biblio-online.ru/>

7. Научная электронная библиотека (НЭБ) «eLibrary.ru». URL[:http://www.elibrary.ru](http://www.elibrary.ru/)

8. Электронная коллекция Оксфордского Российского Фонда. URL[:http://lib.myilibrary.com](http://lib.myilibrary.com/)

9. Справочно-правовая система «Консультант Плюс» - [http://www.consultant.ru](http://www.consultant.ru/)

10. Электронный периодический справочник « Системы гарант» [http://www.garant.ru](http://www.garant.ru/)

#### **7. Методические указания для обучающихся по освоению дисциплины**

Подготовка к практическим занятиям.

Практические занятия ориентированы на работу с учебной и периодической литературой, знакомство с содержанием, принципами и инструментами осуществления и решением основных вопросов теории государства и права, приобретение навыков для самостоятельных оценок результатов оценки государственно-правовых явлений, развития мировой и отечественной правовой мысли. К практическому занятию студент должен ответить на основные контрольные вопросы изучаемой темы, подготовить эссе, решить практико-ориентированные задания и задачи темы, решить кейсы. Кроме того, следует изучить тему по конспекту лекций и учебнику или учебным пособиям из списка литературы.

Тестирование по предложенным темам. Подготовка тестированию предполагает изучение материалов лекций, учебной литературы.

Устный опрос. Важнейшие требования к устным ответам студентов – самостоятельность в подборе фактического материала и аналитическом отношении к нему, умение рассматривать примеры и факты во взаимосвязи и взаимообусловленности, отбирать наиболее существенные из них. Ответ обучающегося должно соответствовать требованиям логики: четкое вычленение излагаемой проблемы, ее точная формулировка, неукоснительная последовательность аргументации именно данной проблемы, без неоправданных отступлений от нее в процессе обоснования, безусловная доказательность, непротиворечивость и полнота аргументации, правильное и содержательное использование понятий и терминов.

Выполнения практико-ориентированных заданий.

Представляют собой самостоятельную работы студентов, состоящую из ответов на поставленное задание. Задания должны выполняются письменно и снабжены научносправочным материалом. При использовании различных авторов работа должна содержать ссылки на используемый источник. В работе должен просматриваться самостоятельный подход студента в решении заданий, его собственное видение современных проблем юридической науки. При проверке практико-ориентированных заданий преподаватель руководствуется следующими критериями:

- уровень знаний студента в области теоретических основ и закономерностей развития мировой экономической мысли;

- знания рекомендованной и дополнительной литературы, умение применять полученные знания при решении общих проблем развития экономических отношений;

- наличие логики в рассуждениях, последовательность использования наиболее весомых аргументов в защиту своей точки зрения, при анализе и сопоставлении различных школ и направлений экономической мысли;

- полнота, самостоятельность и аргументация при решении кейсовых заданий;

- умение студента ориентироваться в развитии теории государства и права в период современных реформ в России;

- способность продемонстрировать свое умение творчески мыслить;

- обоснование собственного варианта решения правовых.

По результатам проверки преподаватель указывает студенту на ошибки и неточности, допущенные при выполнении заданий, пути их устранения выставляет оценку «зачтено», если дан исчерпывающий ответ на все задания в соответствии с общими требованиями к оформлению и содержанию ответов; «не зачтено», если правильные ответы даны в менее чем 50% ПТЗ, в этом случае предлагается задания переработать и выполнить заново; «зачтено с собеседованием», если правильные ответы даны на 70% ПТЗ, то устраняются ошибки и неточности, а результаты подобной работы сообщаются преподавателю на консультации.

Написание эссе. Эссе – это небольшое по объему и свободное по композиции сочинение на заданную тему, отражающее подчеркнуто индивидуальную позицию автора. Рекомендуемый объем эссе – 2-3 печатные страницы.

Написание реферата – это вид самостоятельной работы студента, содержащий информацию, дополняющую и развивающую основную тему, изучаемую на аудиторных занятиях. Ведущее место занимают темы, представляющие профессиональный интерес, несущие элемент новизны. Реферативные материалы должны представлять письменную модель первичного документа – научной работы, монографии, статьи. Реферат может включать обзор нескольких источников и служить основой для доклада на определённую тему на семинарах.

Выполнение ситуационных заданий – это задачи, позволяющие осваивать интеллектуальные операции последовательно в процессе работы с информацией: ознакомление - понимание - применение - анализ - синтез - оценка.

Ситуационные задачи позволяют интегрировать знания, полученные в процессе изучения разных дисциплин. При этом они могут предусматривать расширение образовательного пространства обучающегося. Решение ситуационных задач, базирующихся на привлечении обучающихся к активному разрешению учебных проблем, тождественных реальным жизненным, позволяет обучающемуся овладеть умениями быстро ориентироваться в разнообразной информации, самостоятельно и быстро отыскивать необходимые для решения проблемы сведения и, наконец, научиться активно, творчески пользоваться своими знаниями.

Предложенные расчетные задачи требуют логического размышления и

предназначены для отработки практических навыков выполнения расчетов в процессе решения задач. При их выполнении необходимо проявить знания расчетных методик и формул.

Решение ситуационных задач может способствовать развитию навыков самоорганизации деятельности, формированию умения объяснять явления действительности, повышению уровня функциональной грамотности, формированию ключевых компетентностей, подготовке к профессиональному выбору, ориентации в ключевых проблемах современной жизни.

По результатам проверки ситуационных задач преподаватель указывает обучающемуся на ошибки и неточности, допущенные при выполнении заданий, пути их устранения.

Самостоятельная работа студентов по дисциплине включает следующие виды работ:

- работа с лекционным материалом, предусматривающая проработку конспекта лекций и учебной литературы;

- выполнение домашнего задания, предусматривающих решение ситуационных задач, проверяемых в учебной группе на практических занятиях;

- изучение материала, вынесенного на самостоятельную проработку;

- подготовка к практическим занятиям;

- написание реферата и эссе по заданной проблеме.

Зкзамен.

В освоении дисциплины инвалидами и лицами с ограниченными возможностями здоровья большое значение имеет индивидуальная учебная работа (консультации) – дополнительное разъяснение учебного материала.

Индивидуальные консультации по предмету являются важным фактором, способствующим индивидуализации обучения и установлению воспитательного контакта между преподавателем и обучающимся инвалидом или лицом с ограниченными возможностями здоровья.

# **8. Перечень информационных технологий, используемых при осуществлении образовательного процесса по дисциплине (модулю).**

#### **8.1 Перечень информационных технологий.**

− Предоставление доступа всем участникам образовательного процесса к корпоративной сети университета и глобальной сети Интернет.

− Предоставление доступа участникам образовательного процесса через сеть Интернет к справочно-поисковым информационным системам.

− Использование специализированного (Офисное ПО, графические, видео- и аудиоредакторы и пр.) программного обеспечения для подготовки тестовых, методических и учебных материалов.

− Использование офисного и мультимедийного программного обеспечения при проведении занятий и для самостоятельной подготовки обучающихся.

#### **8.2 Перечень необходимого программного обеспечения**

- − Microsoft Windows , Microsoft Office Professional Plus;
- − Acrobat Reader DC; Sumatra PDF ;
- − Mozilla FireFox;
- − Медиаплеер VLC;
- − Архиватор 7‒ zip;
- − Gimp 2.6.16 (растровый графический редактор);

− Inkscape 0.91 (векторный графический редактор).

### **8.3 Перечень информационных справочных систем:**

1. Научная электронная библиотека (НЭБ) «eLibrary.ru». - [URL:http://www.elibrary.ru](http://www.elibrary.ru/)

## **9. Материально-техническая база, необходимая для осуществления образовательного процесса по дисциплине**

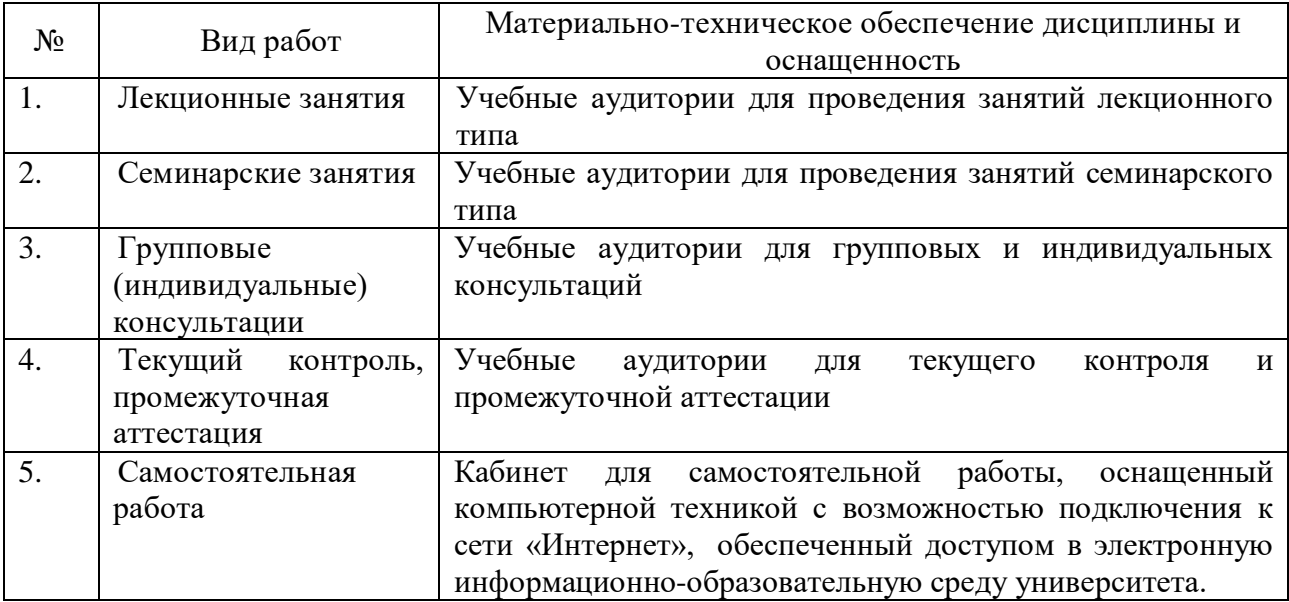